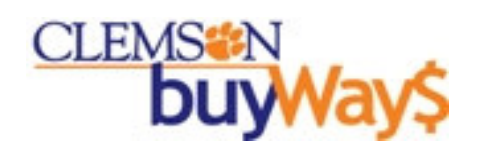

# Introduction for Shoppers

Last Updated: January 7, 2010

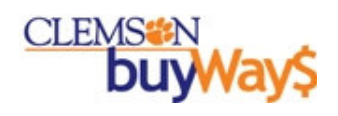

# **Table of Contents**

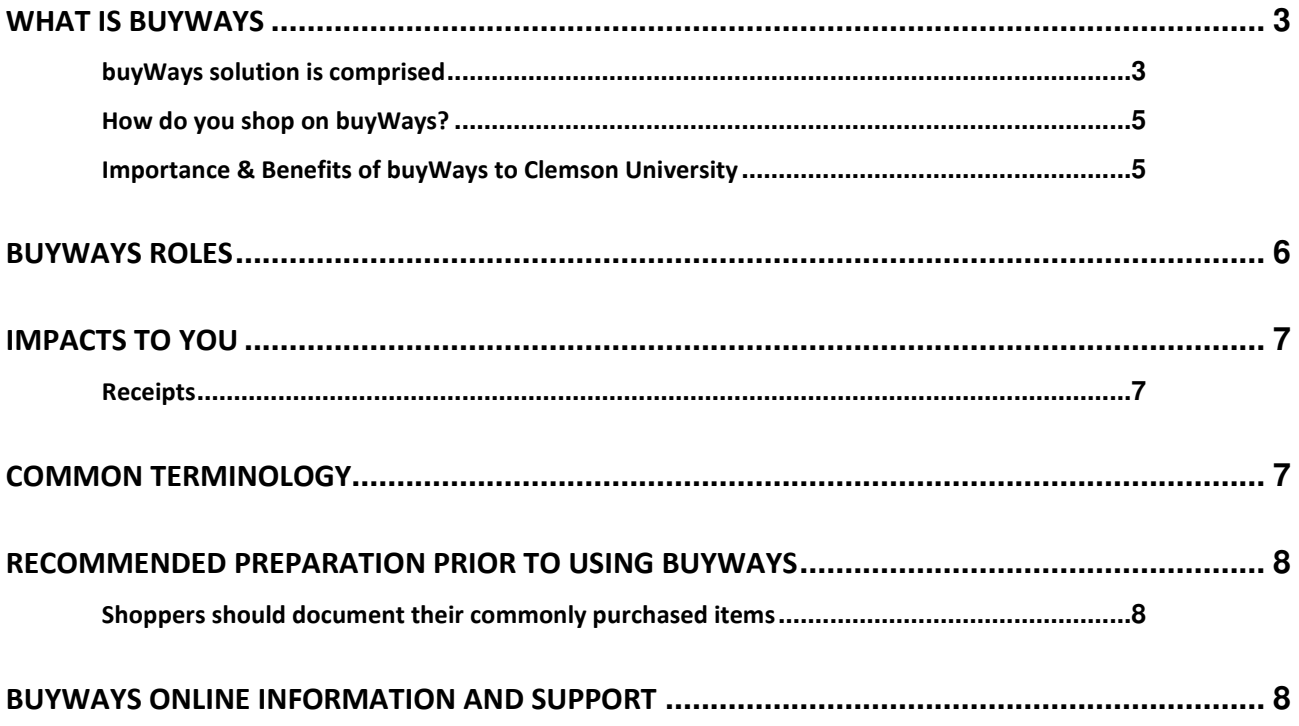

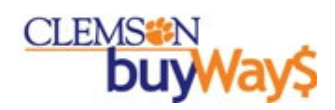

# What is buyWays?

#### buyWays solution is comprised of

- A Clemson marketplace; which contains access to
	- o Clemson's top suppliers with their available goods and services at Clemson's contract pricing (either state or Clemson-specific pricing)
	- o All other Clemson suppliers to round out your purchasing needs
- Interfaced to PeopleSoft; which allows buyWays to
	- o have up-to-date account codes
	- o have budget checking capabilities;
	- o conduct encumbrance and final account code postings
- Application capabilities; such as
	- o Product searching across multiple vendors
	- o Price comparisons
	- o Automatic sending of the purchase order to the supplier (via either fax, email or cXML) taking the grunt work away from your shoppers
	- o Budget checking at the point of requesting goods/services and again after the final approval
	- o Access to history all in one spot
	- o Paperless transactions
	- o And much more…

buyWays is built with the same technology used at 33 out of the top 50 research universities and 13 out of the top 25 public schools (as of Oct 2009).

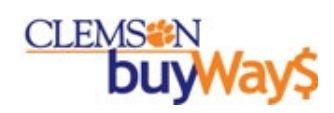

### Progression of a buyWays transaction

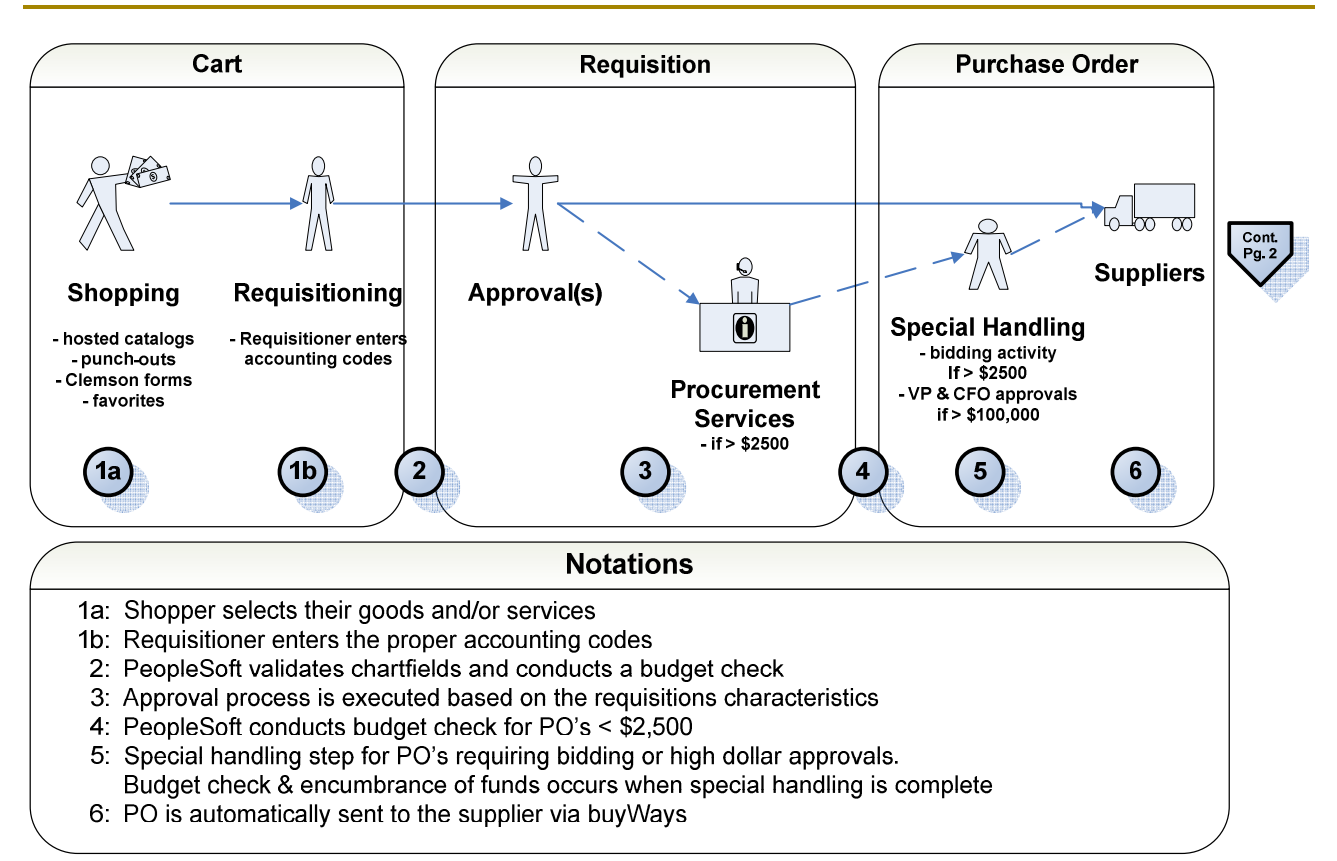

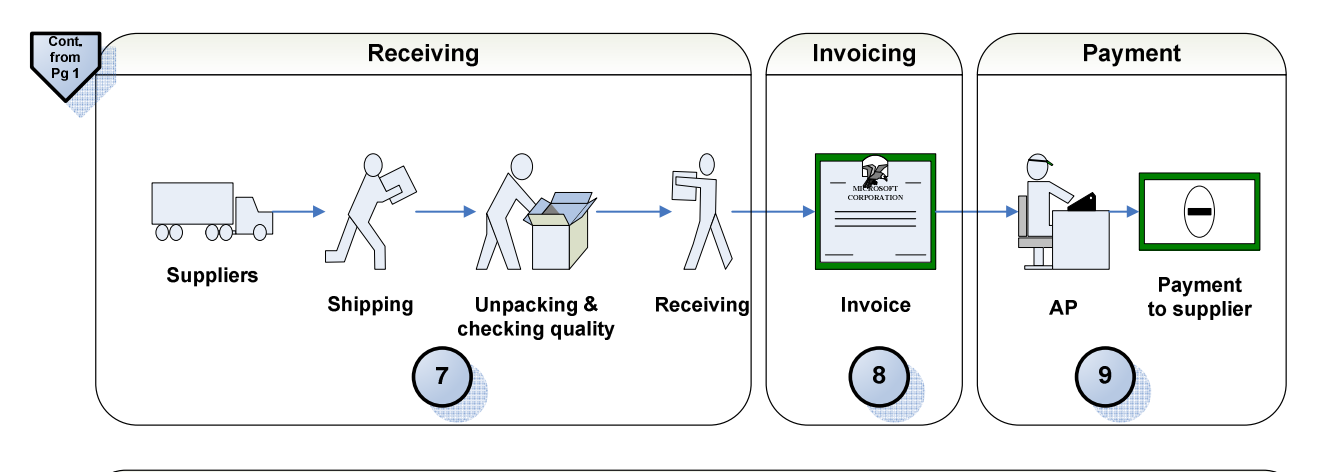

**Notations** 

- 7: Receiving is required for all buyWays transactions; equivalent to the "okay to pay" signature required today 8: elnvoices may arrive simultaneously with the package because the supplier's system electronically sends the invoice at the same time they start the shipment of the goods
- 8. For paper invoices, the invoice is entered into buyWays
- 9: Payment to the supplier happens only when the PO, receipt and invoice match; CUBS determines the appropriate supplier payment date

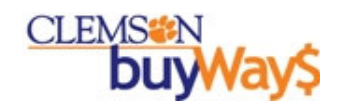

#### How do you shop on buyWays?

- Hosted Catalog: suppliers provide us with product listings and Clemson pricing for an electronic catalog, allowing you to shop easily across multiple suppliers and to conduct price comparisons.
- Punch-out: shopper connects to a supplier's website from within buyWays; supplier provides Clemson pricing.
- Clemson Forms: custom order forms for buyWays suppliers with unique shopping requirements that would not fit the catalog or punch-out approach.
	- o Carpet Form Use this form to order carpet under the Clemson carpet contract.
	- o Change Order Request Use this form to notify Procurement Services of a needed PO change
	- $\circ$  Direct Payment Form (DPV) -- Complete this form for any invoices that have been received for which a previous PO has not been completed.
	- $\circ$  Non-catalog Form -- Use this form to add products/services to your cart that are not available through a punch out supplier or from a hosted catalog supplier.
	- O Procurement Certification Form -- Use this form to place Exemption 44 (Grant Specified Procurement) orders.
	- o Sole Source Form -- Use this for to request sole source procurement.
	- $\circ$  Trade-In Form -- Use this form when requesting a purchase where a vendor will be giving Clemson credit for an item we will give them as a trade-in.
	- $\circ$  Vehicle Purchase Form -- This form should be used to request the purchase of a new vehicle.
	- o Vendor Quote Form -- Use this form when you have received a special quote from a vendor. Using this form will ensure proper handling of the quote.

#### Importance & Benefits of buyWays to Clemson University

buyWays will combine Clemson University's need for improved visibility and control over the purchase of goods and services with ease of use and cost savings.

- **Efficiencies** 
	- 24 x 7 access via the internet; allowing for shopping and approving while traveling even abroad
	- Ability to research and select the goods rather than conveying needs via email or paper messages
- Ease of Use

buyWays includes a number of tools you can use to make your shopping experience easier and more convenient.

- Ability to place goods from multiple suppliers on a single purchase requisition.
- Single place to access multiple suppliers; compare pricing and product features of multiple suppliers simultaneously.
- Ability to use favorites to speed up entry and manage orders.
- PO is routed through the appropriate approvals automatically; eliminating the need for the shopper to understand approval policies.
- Large reduction of the need to call in orders to suppliers due to the automatic routing of the purchase order to the supplier via the supplier's preferred method.
- Eliminates double entry of purchases for departments with shadow systems.
- At most universities utilizing the buyWays technology, over 75% of purchase orders are approved

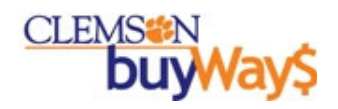

and electronically sent to the supplier within the same day.

- Visibility to contract pricing for everyone at Clemson
	- As shoppers search for their goods, buyWays provides visibility to state and/or Clemson-specific contracts, ensuring shoppers receive the negotiated pricing.
	- Visibility at the item level to pricing & volume by supplier gives Clemson the ability to continue negotiating preferred pricing & terms with new and existing suppliers; allowing this better pricing to be passed along to your area.
	- buyWays clearly identifies minority and women owned and funded businesses, as well as small businesses, to help us satisfy compliance goals associated with some grants and awards.
- Visibility to requisition, purchase order and Invoice history all in one spot
	- Ability to view all historical information regarding a certain transaction or set of transactions (i.e., project, fund).
	- Eliminates the need for paper copies of requisitions, purchase orders and packing slips to be saved and filed; supporting Clemson's green initiative and supporting the buyWays foundational practices of paperless transactions.
	- Eliminates the need for spreadsheets to be created for future referencing.
- buyWays supports vendor quotes
	- When a purchase is needed from a non-buyWays vendor or of a unique product, buyWays allows the shopper to enter this special quote and have it routed through the appropriate approval channels.
	- Special quotes from several of our punch-out providers can be pulled into buyWays without having to re-enter the information.
	- For certain purchases (as outlined on the Procurement Services website), a P-card can be used outside of the buyWays solution to purchase goods and services.

# buyWays Roles

All roles within buyWays are able to shop to select goods and services.

Roles:

- Shopper/Receiver:
	- Individual who shops within buyWays to select goods and services via catalogs, punch-outs or forms and submits their cart to a requisitioner for completion. Shoppers do not enter account code information.
	- Receipts If the shopper conducts receiving:
		- Receipts are required for all goods and services.
		- The shopper is responsible for acknowledging the receipt of acceptable goods on behalf of Clemson by entering the receipt within buyWays.
		- Note: Receiving should be conducted within 1-3 days of receiving the goods. This ensures the university is able to pay our valued vendors within the acceptable timeframes we established with the vendor.
- Requisitioner/Receiver:

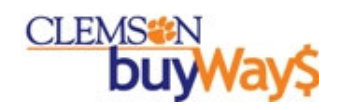

- Accounting codes: Individual which enters the proper accounting code information. When the requisitioner selects "submit cart" the cart is transformed into a purchase requisition and sent through the proper approval workflow. A budget check is conducted prior to converting the cart into a purchase requisition.
- Receipts If the requisitioner conducts receiving on behalf of others:
	- Receipts are required for all goods and services.
	- The requisitioner is responsible for receiving/obtaining acknowledgement from the recipient of the goods that the goods were received in good working order on behalf of Clemson.
	- Note: Receiving should be conducted within 1-3 days of receiving the goods. This ensures the university is able to pay our valued vendors within the acceptable timeframes we established with the vendor.
	- It is recommended that the requisitioner take on the responsibility of running a standard report of receipts outstanding to assist with tracking down missing receipts that are holding up timely supplier payments.
- Approver: Individual that is responsible for ensuring the purchase requisition is allowable, allocable and reasonable. buyWays will conduct a second budget check after approval is granted and prior to converting the purchase requisition into a purchase order.
- Invoice Handler: Individual that enters the supplier's invoice into buyWays.

# Impacts to You

#### Receipts

Our policy is that receipts are required for all purchases made. The receipt is the acknowledgement that goods or services were received by the individual. In buyWays the "receipt" is the systematic equivalent to the "okay to pay" signature that was required on an invoice. It is only upon entry of the receipt that the buyWays system will be able to match the invoice to the PO and upon the match (within tolerance) a payment will be made. For a vendor electronically invoicing, that is the last step in the process for the end user – no further action required.

# Common Terminology

The training session will cover these in detail, however to help you begin your orientation, here are some common terms used with the buyWays system.

Cart: A transaction record that is work in progress. A cart has not been submitted for approval.

Requisition: The electronic document that contains the shopper's items and accounting coding and which goes through the review and approval process. A requisition may contain items from more than one supplier.

Purchase Order: The electronic document created when a requisition is approved that contains the shopper's order detail. A unique purchase order is created for each supplier on the requisition. For all buyWays Supplier purchasing processes, the PO# and detail are automatically transmitted to the supplier.

Enabled Suppliers: Suppliers which Clemson University has enabled within the buyWays solution. They are compromised of "hosted catalog" and "punch-out" suppliers

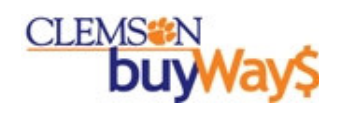

- $\circ$  Hosted Catalogs Suppliers: Most of the suppliers that we have enabled within the buyWays solution provide us with an electronic catalog of the goods we purchase at our Clemson price. These "hosted catalogs" will be searchable within buyWays and you will also be able to do comparison pricing across suppliers that provide the same goods.
- o Punch-out Suppliers: A few of our suppliers have a shopping website instead of a hosted catalog. buyWays will allow you to link ("punch-out") to their website. By accessing their website through buyWays, the website will know who you are and will provide you with the Clemson price. It is important to note that each punch-out supplier site is different and you will need to familiarize yourself with site you use. Some punch-out supplier sites will allow you to establish favorites to speed up shopping.

Favorites: For buyWays hosted catalog purchases that you frequently make, buyWays allows you to establish favorites to speed up the purchasing of these common items. Favorites can be administered by the department and favorites can be organized by college, department, and lab or even down to a project. The structure is very similar to Microsoft folder views.

User Profile: buyWays allows the users to set up certain preferences that speed up their ongoing shopping experiences. Here are a few of the key items held in the user profile; bill-to address, ship-to address, email preferences, short list of common used accounting codes

Clemson Forms: You may have special items (non-catalog items) or special conditions (such as sole source) that are not found within the buyWays solution. Clemson forms are used to address these needs.

Check Out: A term often used within a supplier punch-out site that indicates you are finished shopping with the supplier and want to be returned to the buyWays solution to conduct additional shopping or to submit your requisition for approval.

# Recommended Preparation Prior to Using buyWays

# Shoppers should gain knowledge of buyWays

- 1. If possible, attend an instructor-led shoppers training class
- 2. Visit the Procurement Services website and review available materials under the buyWays section
- 3. Obtain a copy of the buyWays Quick Reference Guide from the Procurement website
- 4. Obtain a copy of the buyWays General Navigation Guide from the Procurement website
- 5. Talk with your department head and/or business office to learn who is your requisitioner
- 6. Sign up for the buyWays listserv so you can receive monthly updates on tips and techniques regarding buyWays usage and buyWays news.

# buyWays Online Information and Support

#### buyWays online information located:

o Clemson University : Procurement Services : Training Opportunities & Guides

#### Sign up for buyWays Bullets:

You can sign up to receive this publication in your email by:

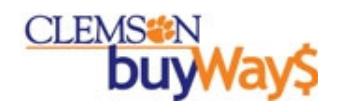

Sending an email with no subject to listserv@clemson.edu with the following content in the body of the message:

Subscribe buyWays-L Your Name

# buyWays support:

- o Email: cubuyways@clemson.edu
- o Phone calls: buyWays help desk @ 656-5581